# CORRIGE PARTIEL BLANC L2AES-Statistique Janvier 2012

### **1 EXERCICE 1**

1. On note  $a_i$  et  $b_i$  les bornes inférieures et supérieures des classes et on calcule les amplitudes de classes :  $b_i - a_i$ . On

représente ce caractère continu par un histogramme ; les classes étant d'amplitudes inégales, on doit corriger les effectifs en utilisant la densité  $d_i = \frac{n_i}{\hbar}$  $\frac{n_i}{b_i - a_i}$ . On a pris pour effectifs corrigés :  $n_i cor = 20d_i$ , c'est-à dire le produit de la densité par l'amplitude minimale.

| $a_i$ | $b_i$ | $n_i$ | $X_i$ | $f_i$        | f <sub>icc</sub> | $A_i$ | $d_i$ | n <sub>i</sub> cor |
|-------|-------|-------|-------|--------------|------------------|-------|-------|--------------------|
| 0     | 50    | 10    | 25    | 0,05         | 0,05             | 50    | 0,20  | 4                  |
| 50    | 70    | 40    | 60    | 0,2          | 0,25             | 20    | 2,00  | 40                 |
| 70    | 90    | 46    | 80    | 0,23         | 0,48             | 20    | 2,30  | 46                 |
| 90    | 110   | 48    | 100   | 0,24         | 0,72             | 20    | 2,40  | 48                 |
| 110   | 130   | 28    | 120   | 0,14         | 0,86             | 20    | 1,40  | 28                 |
| 130   | 150   | 22    | 140   | 0,11         | 0,97             | 20    | 1,10  | 22                 |
| 150   | 200   | 6     | 175   | 0,03         | 1                | 50    | 0,12  | 2,4                |
|       |       | 200   |       | $\mathbf{1}$ |                  |       |       |                    |

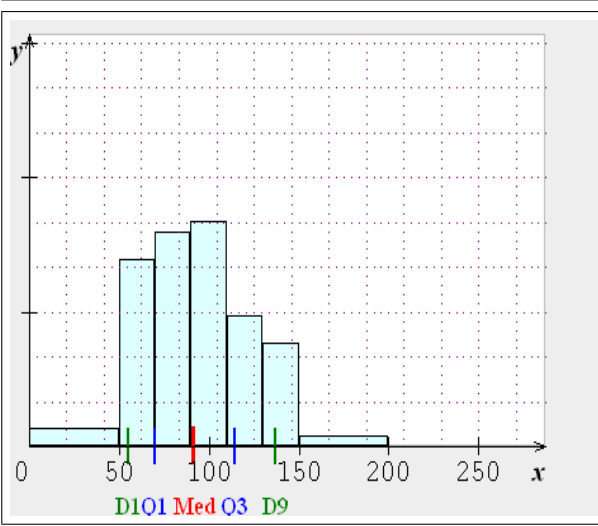

2. La classe modale est celle qui a la plus grande densité, soit la classe [90; 110[ ; c'est le rectangle le plus haut de l'histogramme. Le mode est calculé en considérant les classes encadrant la classe modale, ce qui donne avec les notations du

$$
\text{course:} \begin{cases} x_1 = 90 \\ x_2 = 110 \end{cases}, \begin{cases} h = 48 \\ h_1 = 46 \text{ et } h_2 = 28 \\ k_2 = h - h_2 = 20 \end{cases} \in \text{the power conculure:}
$$
\n
$$
M_o = \frac{k_2 x_1 + k_1 x_2}{k_2 + k_1} = \frac{20 * 90 + 2 * 110}{22} \approx 91.82 \text{; comme prévu, le mode est largement attré à gauche.}
$$

- 3. La calculatrice donne :  $\bar{x} = 93.1, \sigma(x) \approx 32.35$  et  $V(x) = \sigma^2(x) \approx 32.35^2 \approx 1046.52$ .
- 4.  $\bar{x}$  1.5 $\sigma(x)$  = 93.1 1.5  $*$  32.35 = 44.58 et  $\bar{x}$  + 1.5 $\sigma(x)$  = 93.1 + 1.5  $*$  32.35 = 141.63. On doit donc ajouter les effectifs des classes de 50 à 130, puis estimer les effectifs des intervalles [44.58; 50] et [130; 141.63], ce qui se fait

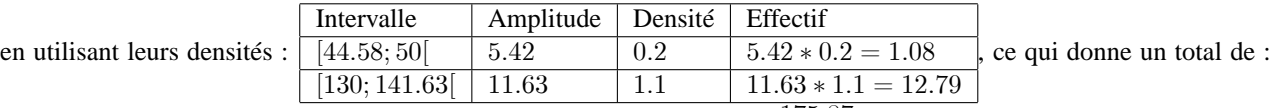

 $(40 + 46 + 48 + 28) + 1.08 + 12.79 = 175.87$ , soit une proportion de :  $\frac{175.87}{200} = 0.8794$ , soit 87.94%.

5. On doit calculer les quartiles et calculer  $C_Y = \frac{Q_1 + Q_3 - 2Q_2}{Q}$  $\frac{Q_3 - Q_2}{Q_3 - Q_1}$ ; A l'aide des fréquences cumulées croissantes, on trouve :  $Q_1 = 70, Q_2 = 91.67$  et  $Q_3 = 114.29$ , soit :  $C_Y = \frac{Q_1 + Q_3 - 2Q_2}{Q_1 + Q_2}$  $\frac{+Q_3 - 2Q_2}{Q_3 - Q_1} = \frac{70 + 114.29 - 2 * 91.67}{114.29 - 70}$  $\frac{111.29 - 70}{114.29 - 70} = 2.$  $14 \times 10^{-2}$ ; ce qui donne un coefficient légèrement positif et une série légèrement étalée à droite.

#### **2 EXERCICE-2**

1. On trouve :  $\overline{X} = 582.8$  et  $\overline{Y} = 365.5$ .

|                | X      | Υ                 |  |  |  |  |  |  |  |
|----------------|--------|-------------------|--|--|--|--|--|--|--|
| Moyenne        | 582.8  | 365.5             |  |  |  |  |  |  |  |
| Ecart-type     | 26.06  | 34.40             |  |  |  |  |  |  |  |
| Variance       | 678.96 | 1183.05           |  |  |  |  |  |  |  |
|                |        |                   |  |  |  |  |  |  |  |
| X <sub>i</sub> | Уi     | x <sub>i</sub> yi |  |  |  |  |  |  |  |
| 525            | 325    | 170625            |  |  |  |  |  |  |  |
| 554            | 362    | 200548            |  |  |  |  |  |  |  |
| 575            | 315    | 181125            |  |  |  |  |  |  |  |
| 579            | 355    | 205545            |  |  |  |  |  |  |  |
| 585            | 325    | 190125            |  |  |  |  |  |  |  |
| 586            | 370    | 216820            |  |  |  |  |  |  |  |
| 590            | 390    | 230100            |  |  |  |  |  |  |  |
| 608            | 420    | 255360            |  |  |  |  |  |  |  |
| 610            | 410    | 250100            |  |  |  |  |  |  |  |
| 616            | 383    | 235928            |  |  |  |  |  |  |  |
| 5828           | 3655   | 2136276           |  |  |  |  |  |  |  |

2.

3. La covariance peut se calculer avec la formule :  $Cov(x; y) = \frac{1}{n} \sum x_i y_i - \overline{x} * \overline{y} = \frac{2136276}{10}$  $\frac{36216}{10} - 582.8 * 365.5 \simeq 614.2.$ 

4. On trouve :  $\hat{y} = \hat{a}x + \hat{b} = 0.9046x - 161.71$ 

- 5.  $\hat{a} \simeq 0.9046$ , représente en roupies, la variation(augmentation) de la dépense alimentaire quand la dépense totale augmente de 1 roupie.
- 6.  $r = \frac{Cov(x; y)}{x^2 + y^2}$  $\frac{\partial}{\partial x} \frac{\partial}{\partial y} (\mathbf{x}, \mathbf{y}) = 0.6853$ , le coefficient de corrélation linéaire mesure l'intensité de la liaison linéaire existant entre x et y ; ce coefficient varie entre  $-\text{let 1}$ ; ici il est relativement proche de 1et traduit une assez bonne liaison linéaire entre x et y. et  $R^2 = r^2 = \frac{\text{Variance explique}}{\text{N}}$  $\frac{\text{triangle explique}}{\text{Variance totale}} = \frac{V(\widehat{y})}{V(y)}$  $\frac{V(\widehat{y})}{V(y)} = \frac{\mathbf{SCE}}{\mathbf{SCT}} \simeq 0.4696$  ; ce coefficient donne la part de la variation totale expliquée par le modèle, ici 46.96%
- 7.  $\hat{y}(650) = 0.9046 * 650 161.71 \approx 426.28$  roupies

#### **3 EXERCICE-3**

1.

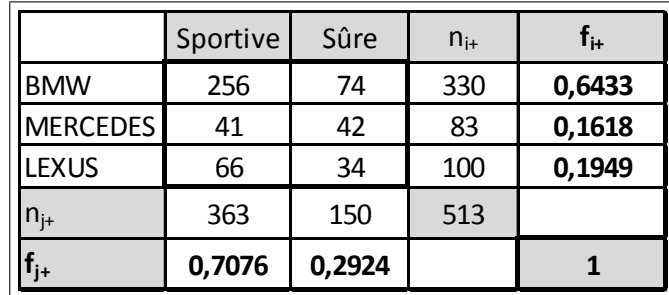

Les fréquences marginales sont en gras dans le tableau ci-dessus.

- 2. Cette fréquence partielle est donnée par :  $f_{11} = \frac{256}{512}$  $\frac{200}{513}$  = 0.499 0. Il y a 49.90 % de voitures qui sont de marque  $BMW$ et perçues comme sportives
- 3. Il s'agit d'une fréquence conditionnelle :  $f_{(j=2/i=3)} = f_{y=Sure/x=Lexus} = \frac{34}{100}$  $\frac{34}{100} = 0.34$ . Il y a 34% de véhicules perçus comme sûrs parmi les Lexus.

## **4 EXERCICE-4**

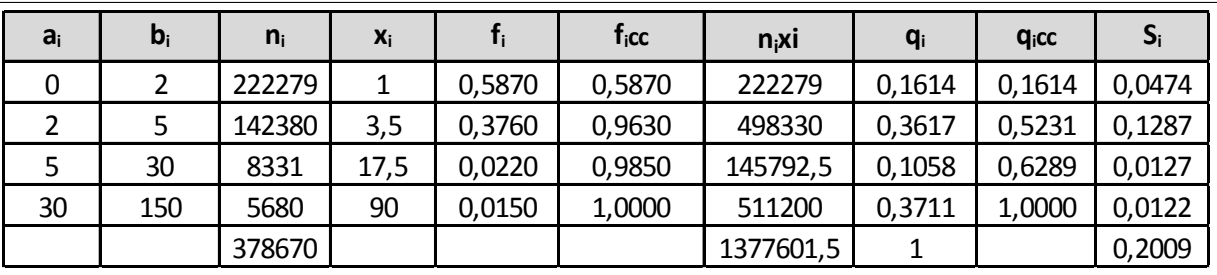

1. La médiane se localise à l'aide des fréquences cumulées croissantes dans la classe  $[0, 2]$ , puis on effectue une interpolation linéaire :

 $A(0:0), B(2; 0.5870)$  et  $M(Me; 0.50)$ , ce qui donne :  $\frac{0.587}{2} = \frac{0.5}{Me}$ , soit  $Me = \frac{1}{0.55}$  $\frac{1}{0.587} \approx 1.70$ . 50% des entreprises de ce secteur ont un chiffre d'affaire inférieur ou égal à 1.70 millions d'euros

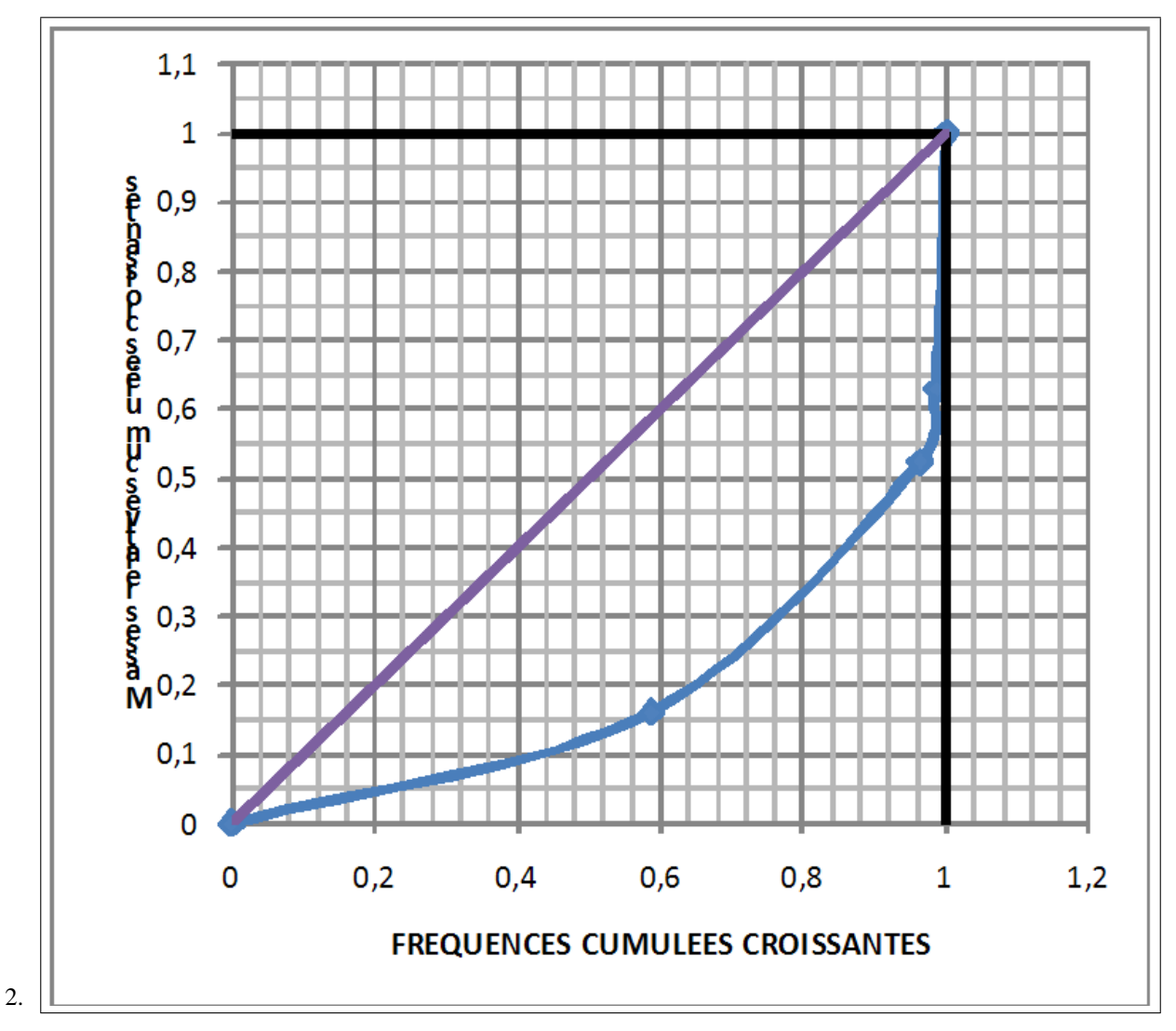

3. On doit calculer l'aire de concentration :  $A_c = 0.5 - \sum S_i = 0.50 - 0.2009 = 0.2991$  et l'indice de Gini est défini par :  $I_G = \frac{A_c}{4 \pi r \epsilon G}$  $\frac{A_c}{Aire(OAB)} = \frac{0.2991}{0.5}$  $\frac{2001}{0.5}$  = 0.598 2; l'indice de Gini est toujours compris entre 0 et 1; quand il est proche de 1, la concentration est forte ; ici la concentration est assez forte.